Commercial Invoice Crack [Win/Mac]

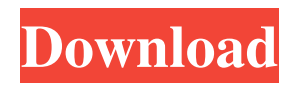

**Commercial Invoice Crack (April-2022)**

**Commercial Invoice Activation**

Commercial Invoice is a free Microsoft Access database application written using vb6. It allows you to generate and print invoices as well as to enter, edit, and find invoices. You may also use this program to export data to Excel for further analysis. Customer Information: In Commercial Invoice, you may add or edit customer information by clicking on the View/Edit customer name on the table toolbar. You may view all customer information by using the Select Customer list from the file menu. This is located in the lower right-hand corner of the screen. Quick Start: To get started with Commercial Invoice, click on the large menu button on the lower right side of the screen. You may view the Quick Start guide or the Help window from this menu. To add a customer, click on the customer name. To modify the customer, click on Edit and enter the

information. To delete a customer, click on the customer name. To open the Invoice or Items form, click on the customer name. To view All customers, click on View All Customer from the File Menu. To Print Invoice, click on Print from the File Menu. You may also Print all invoices, the current invoice, or a specific invoice. In the Print dialog box, change the settings to fit your needs. To export the invoice information to Excel, click Export to Excel from the File menu. To clear the database, click on Clear database from the File menu. To save your data, click on Save from the File menu. To edit the database, click Load from the File menu. To view your database, click on View from the File menu. To Export to Excel, click on Export to Excel from the File menu. To Clear the database, click on Clear Database from the File menu. To Save your data, click on Save from the File menu. To Edit the database, click on Load from the File menu. To Export to Excel, click on Export to Excel from the File menu. Edits: \*Please note, Commercial Invoice is still in beta and we are looking for volunteers to test the program. Please contact us with any issues you encounter. Thanks!\* We

thank all the users and companies that have taken the time to write us and/or provide us with their comments and/or corrections. We thank you and look forward to your continued comments and interest. There are literally

hundreds of companies available to help 09e8f5149f

Commercial Invoice is a small, free program for Windows that allows you to create, print, and edit invoices from one or more customers. How to Install Commercial Invoice on your Computer: Commercial Invoice is a small, free program that will allow you to generate invoices and commercial collections. Logo/Contact Information Commercial Invoice may be customized by entering your own logo and contact information. To edit, click on Edit Contact Info from the File menu. Here you can update the contact info and select a logo. Entering/Saving/Finding Invoices: The main program window is the invoice form itself. When the program opens, you may begin entering an invoice. Once you have entered items in the table, you may edit the quantities, price, etc. You may also specify a tax rate below. When you click Calculate, the program calculated all subtotals and totals. Once the invoice is entered, you may save it from the Invoices menu. Once an invoice has been saved, you may start a new invoice by clicking Clear/New Invoice from the Invoices menu. You may also View All from this menu. Once entered, an invoice may be recalled by clicking Find Invoice, and entering the Invoice # or Customer Name. Adding/Editing

Items: Items can be easily added/edited by clicking View/Edit Items from the Items menu. This opens a new window with all entered items in a table. You may edit or add new items. When you close the form, your changes are automatically saved, and the main form is updated to reflect the changes. Printing Invoices: You need only enter an invoice or Find an invoice and click Print to print the form. The default is automatically set to landscape to allow the entire form to fit on one page. Saving and Loading Data: The File Menu at the top of the page provides tools to store and load your data. By clicking Save, you can save your invoice data to a text file. This can be done to back up your data or to save a year's data and begin a new year. Likewise, by clicking Load, you can retrieve data previously saved. This should be done when you have an empty database to avoid having duplicate transactions. Clearing the Database: To clear the database, go to the File menu, and click Clear Database. It is strongly recommended that you Save your data as described above

**What's New In?**

Commercial Invoice is a program that generates commercial invoices and the like. It can easily create invoices from scratch or import data from other accounting

## programs. It provides the capability to generate your invoice from a table in Microsoft Word or text file. You may easily edit or create invoices. You may search for invoices by name or invoice number. The program exports to text files to make it easier for you to transfer the information to other programs. Known Bugs: None. You may download Commercial Invoice free fromwww.Ready4now.com Commercial Invoice Free Version Disclaimer: CommercialInvoice is provided "AS IS", without warranty of any kind, either express or implied, including, without limitation, the warranties of

merchantability, fitness for a particular purpose and noninfringement. You assume the entire risk and liability arising out of your use or the like of Commercial Invoice. CommercialInvoice is provided "AS IS", without warranty of any kind, either express or implied, including, without limitation, the warranties of merchantability, fitness for a particular purpose and non-infringement. You assume the entire risk and liability arising out of your use or the like of Commercial Invoice. Commercial Invoice Free Version Copyright: Commercial Invoice (C) 1997-2004.

Commercial Invoice (C) 1997-2004. Commercial Invoice Free Version Concept: Commercial Invoice is a program that will allow you to generate invoices and commercial collections. Commercial Invoice Free Version Purpose:

Commercial Invoice Free Version is provided "AS IS", without warranty of any kind, either express or implied, including, without limitation, the warranties of merchantability, fitness for a particular purpose and noninfringement. You assume the entire risk and liability arising out of your use or the like of Commercial Invoice. Commercial Invoice Free Version Commercial Invoice is provided "AS IS", without warranty of any kind, either express or implied, including, without limitation, the warranties of merchantability, fitness for a particular purpose and non-infringement. You assume the entire risk and liability arising out of your use or the like of Commercial Invoice. Commercial Invoice Free Version Requirements: Commercial Invoice Free Version. Commercial Invoice Free Version Download: Commercial Invoice Free Version is provided "AS IS", without warranty of any kind, either express or implied, including, without limitation

## **System Requirements:**

Minimum: OS: OS Windows 7 / 8 / 10 (64bit) Processor: Intel Core i3 @2.8GHz Memory: 2GB Graphics: 3GB Recommended: Processor: Intel Core i5 @2.6GHz Memory: 4GB Graphics: 4GB Installation: 1. Launch on DVD/BD and follow the installation instructions. 2. During the installation,

<https://ulrichs-flachsmeer.de/wp-content/uploads/2022/06/couoli.pdf> <http://adomemorial.com/2022/06/08/photo-scissors-pilot-crack-x64/> <https://copainca.com/?p=83296> <http://powervapes.net/colors-crack-serial-number-full-torrent-latest-2022/> [http://sanatkedisi.com/sol3/upload/files/2022/06/BhXrhCjamYKXjJqY1LGF\\_08\\_04a1b16115b037297c10297d9050debe\\_file.](http://sanatkedisi.com/sol3/upload/files/2022/06/BhXrhCjamYKXjJqY1LGF_08_04a1b16115b037297c10297d9050debe_file.pdf) [pdf](http://sanatkedisi.com/sol3/upload/files/2022/06/BhXrhCjamYKXjJqY1LGF_08_04a1b16115b037297c10297d9050debe_file.pdf) <https://plan-bar-konzepte.de/2022/06/08/mirroid-crack-with-key-for-windows-2022-new/> <http://pearlhmmph.com/2022/06/sysinfo-crack-3264bit-april-2022/> <https://touky.com/true-slide-resize-crack-free-2022/> <https://travellersden.co.za/advert/doneex-xcell-compiler-2-6-2-crack-activation-key-free-download-latest-2022/> <https://bonnethotelsurabaya.com/internet-businesssecurity/steelsoft-tv-crack-download-pc-windows-updated> <https://4j90.com/shutdown-delay-crack-activation-free-for-pc-2022/> [https://teenmemorywall.com/wp-content/uploads/2022/06/Forests\\_Theme.pdf](https://teenmemorywall.com/wp-content/uploads/2022/06/Forests_Theme.pdf) <https://www.extacademy.com/photo-image-inpainter-crack-free-download-latest-2022/> <https://globaldefence.team/comodo-rescue-disk-latest-2022/> <https://cine-africain.com/wp-content/uploads/2022/06/pordarr.pdf> <https://ig-link.com/excelsior-jet-for-windows-crack-free-download-for-windows-2022/> <https://sarahebott.org/take-control-crack-full-product-key-pc-windows/> <https://cyclades.in/en/?p=29333> [https://www.bag-again.nl/wp-content/uploads/2022/06/Lorenz\\_Attractor.pdf](https://www.bag-again.nl/wp-content/uploads/2022/06/Lorenz_Attractor.pdf) <https://nb-gallery.com/icewarp-server-17-90-0103-crack-free-download-for-windows/>